## Application: Naive Bayes Classifiers

## <span id="page-1-0"></span>Table of Contents

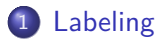

**[Statistical modeling](#page-12-0)** 

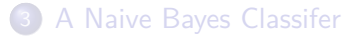

Things we may want to do with our computer-science powers:

Things we may want to do with our computer-science powers:

Diagnose if a person has the flu/a cold/nothing based on their symptoms.

Things we may want to do with our computer-science powers:

- Diagnose if a person has the flu/a cold/nothing based on their symptoms.
- Filter emails based on whether or not they are likely to be spam.

Data: A list of symptoms for each patient. Labels: Flu/Cold/Healthy.

- Data: A list of symptoms for each patient. Labels: Flu/Cold/Healthy.
- Data: The words constituting an email. Labels: Spam/Ham.

- Data: A list of symptoms for each patient. Labels: Flu/Cold/Healthy.
- Data: The words constituting an email. Labels: Spam/Ham.

### Definition

A **classification problem** is one where we classify data points by giving each one a label.

# Classification problems (continued)

What are we actually doing, though?

What are we actually doing, though?

Which is most likely, flu/cold/healthy, given the symptoms of a patient?

What are we actually doing, though?

- Which is most likely, flu/cold/healthy, given the symptoms of a patient?
- Which is most likely, spam/ham, given the words in an email?

## <span id="page-12-0"></span>Table of Contents

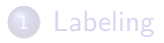

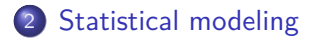

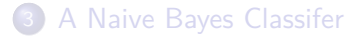

## A philosophical question...

How does the world work?

Let " $\rightarrow$ " suggest causation:

# A philosophical question...

How does the world work?

Let " $\rightarrow$ " suggest causation: Sickness (the disease/virus)  $\rightarrow$  Symptoms OR  $\bullet$ Symptoms  $\rightarrow$  Sickness (the name)

# A philosophical question...

How does the world work?

```
Let "\rightarrow" suggest causation:
     Sickness (the disease/virus) \rightarrow Symptoms
                                OR
   \bulletSymptoms \rightarrow Sickness (the name)
     Spam (the intent) \rightarrow Email
                      OR
   \bulletEmail \rightarrow Spam (the meaning)
```
## A philosophical question... (continued)

It's not clear what direction causality goes!

# A philosophical question... (continued)

It's not clear what direction causality goes!

In practice, use whichever works better/faster/whatever you care about.

We'd expect

We'd expect

• Healthy people do not have fevers

We'd expect

- Healthy people do not have fevers
- People with the flu have upset stomachs and sore throats

We'd expect

- Healthy people do not have fevers
- People with the flu have upset stomachs and sore throats
- People with a cold have a runny nose and a cough.

We could write code to try and model this:

### Example

```
1 def diagnose(symptoms):<br>2 diagnoses = \{?f1u\}.
 2 diagnoses = {'flu', 'cold', 'healthy'}<br>3 if 'fever' in symptoms:
 3 if 'fever' in symptoms:<br>4 # Patient has a fev
 4 # Patient has a fever, can't be healthy
 5 diagnoses.remove('healthy')<br>6 if 'upset stomach' and 'sore th<br>7 # Patient doesn't have an u
                   6 if 'upset stomach' and 'sore throat' not in symptoms:
 7 # Patient doesn't have an upset stomach or a sore
 8 # throat, can't have the flu<br>9 diagnoses.remove('flu')
                        diagnoses.remove('flu')
10 if 'runny nose' and 'cough' not in symptoms:<br>11 # Patient doesn't have a runny nose or a
11 # Patient doesn't have a runny nose or a cough,
12 # can't have a cold<br>13 diagnoses.remove('c)
13 diagnoses.remove('cold')<br>14 return diagnoses
                   14 return diagnoses
```
We could write code to try and model this:

#### Example

```
1 def diagnose(symptoms):<br>2 diagnoses = \{^{\circ}flu'.
 2 diagnoses = \{ 'flu', 'cold', 'healthy' \}<br>3 if 'fever' in symptoms:
 3 if 'fever' in symptoms:<br>4 # Patient has a fev
 4 # Patient has a fever, can't be healthy
 5 diagnoses.remove('healthy')<br>6 if 'upset stomach' and 'sore th
 6 if 'upset stomach' and 'sore throat' not in symptoms:
 7 # Patient doesn't have an upset stomach or a sore
 8 # throat, can't have the flu<br>9 diagnoses.remove('flu')
                     diagnoses.remove('flu')
10 if 'runny nose' and 'cough' not in symptoms:
11 # Patient doesn't have a runny nose or a cough,
                     12 # can't have a cold
13 diagnoses.remove('cold')<br>14 return diagnoses
                 14 return diagnoses
```
This... sucks. Sometimes we're going to have multiple diagnoses we can't differentiate, sometimes we'll eliminate all the diagnoses.

We're taking 312 – we can deal with this using *probability*!

### Example

```
1 def diagnose(symptoms):<br>2 diagnoses = {'flu'
 2 diagnoses = {'flu'} : 1/3, 'cold' : 1/3, 'healthy' : 1/3}<br>3 if 'fever' in symptoms:
 3 if 'fever' in symptoms:<br>4 # Patient has a fev
 4 # Patient has a fever, very unlikely to be healthy
 5 diagnoses['healthy'] /= 5.0<br>6 diagnoses.normalize()<br>7 if 'upset stomach' and 'sore th
                        diagnoses.normalize()
 7 if 'upset stomach' and 'sore throat' not in symptoms:
 8 # Patient doesn't have an upset stomach or a sore
9 \# throat, unlikely to have the flu<br>10 \text{diapnoses}[\text{f1n}][=2.0]diagnoses['flu'] /= 2.011 diagnoses.normalize()<br>12 if 'runny nose' and 'coug
12 if 'runny nose' and 'cough' not in symptoms:
                        13 # Patient doesn't have a runny nose or a cough
14 # unlikely to have a cold<br>15 diagnoses \lceil \cdot \text{cold} \rceil \rceil = 2.015 diagnoses ['cold'] /= 2.0<br>16 diagnoses.normalize()
16 diagnoses.normalize()<br>17 return diagnoses
                   17 return diagnoses
```
We're taking 312 – we can deal with this using *probability*!

### Example

```
1 def diagnose(symptoms):<br>2 diagnoses = \{^{\prime}flu'
 2 diagnoses = {'flu'} : 1/3, 'cold' : 1/3, 'healthy' : 1/3}<br>3 if 'fever' in symptoms:
 3 if 'fever' in symptoms:<br>4 # Patient has a fev
 4 # Patient has a fever, very unlikely to be healthy
 5 diagnoses['healthy'] /= 5.0<br>6 diagnoses.normalize()
 6 diagnoses.normalize()<br>7 if 'upset stomach' and 's
 7 if 'upset stomach' and 'sore throat' not in symptoms:
 8 # Patient doesn't have an upset stomach or a sore
9 \# throat, unlikely to have the flu<br>10 \dim \text{mass} \{f_1\} = 2.0
                     diagnoses['f]u'] /= 2.0
11 diagnoses.normalize()<br>12 if 'runny nose' and 'cough
12 if 'runny nose' and 'cough' not in symptoms:
                      13 # Patient doesn't have a runny nose or a cough
14 # unlikely to have a cold
15 diagnoses ['cold'] /= 2.0<br>16 diagnoses.normalize()
16 diagnoses.normalize()
                 17 return diagnoses
```
Instead of making it impossible for healthy people to have fevers, we just make it less likely the patient is healthy when they have a fever!

#### Example

```
1 def diagnose(symptoms):<br>2 diagnoses = {'flu'
 2 diagnoses = \{f1u': 1/3, 'cold': 1/3, 'healthy': 1/3\}<br>3 if 'fever' in symptoms:
 3 if 'fever' in symptoms:<br>4 # Patient has a fev
 4 # Patient has a fever, very unlikely to be healthy
 5 diagnoses['healthy'] /= 5<br>6 diagnoses.normalize()
 6 diagnoses.normalize()<br>
7 if 'upset stomach' and 's
 7 if 'upset stomach' and 'sore throat' not in symptoms:
 8 # Patient doesn't have an upset stomach or a sore
9 \# throat, unlikely to have the flu<br>10 \text{diagramses}<sup>['f]</sup>ll<sup>'</sup> = 2
10 diagnoses ['flu'] /= 2<br>11 diagnoses normalize()
11 diagnoses.normalize()<br>12 if 'runny nose' and 'cought's
12 if 'runny nose' and 'cough' not in symptoms:
13 # Patient doesn't have a runny nose or a cough
14 # unlikely to have a cold<br>15 diagnoses \begin{bmatrix} \cdot \text{cold} \\ 1 \end{bmatrix} /= 2
                       diagnoses\lceil \cdot \text{cold'} \rceil /= 2
16 diagnoses.normalize()
                   17 return diagnoses
```
Let's enhance our model to check all possible combinations of symptoms. How many if-statements do we have to write?

Welp... We're screwed.

Welp... We're screwed.

5 symptoms means  $2^5 = 32$  if-statements to check all combinations. 10 symptoms would be 1024 if-statements.

Welp... We're screwed.

5 symptoms means  $2^5 = 32$  if-statements to check all combinations. 10 symptoms would be 1024 if-statements.

There isn't even an upper-bound for the number of words we could have in an email...

**1** We assumed that  $\boxed{\text{Sickness} \rightarrow \text{Symptoms}}$  , so our model predicts the probability certain symptoms manifest *given* we know what the patient has.

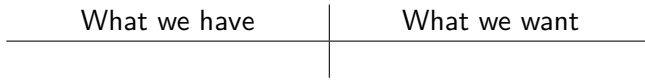

**1** We assumed that  $\boxed{\text{Sickness} \rightarrow \text{Symptoms}}$  , so our model predicts the probability certain symptoms manifest *given* we know what the patient has.

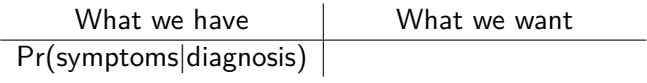

 $\bullet$  We assumed that Sickness  $\rightarrow$  Symptoms , so our model predicts the probability certain symptoms manifest *given* we know what the patient has.

What we have  $\blacksquare$  What we want Pr(symptoms*|*diagnosis)

We want to choose the highest probability diagnosis, so what we want is to compute Pr(diagnosis*|*symptoms) for each diagnosis.

 $\bullet$  We assumed that Sickness  $\rightarrow$  Symptoms , so our model predicts the probability certain symptoms manifest *given* we know what the patient has.

What we have  $\blacksquare$  What we want Pr(symptoms*|*diagnosis) Pr(diagnosis*|*symptoms)

We want to choose the highest probability diagnosis, so what we want is to compute Pr(diagnosis*|*symptoms) for each diagnosis.

 $\bullet$  We assumed that Sickness  $\rightarrow$  Symptoms , so our model predicts the probability certain symptoms manifest *given* we know what the patient has.

What we have  $\blacksquare$  What we want Pr(symptoms*|*diagnosis) Pr(diagnosis*|*symptoms)

We want to choose the highest probability diagnosis, so what we want is to compute Pr(diagnosis*|*symptoms) for each diagnosis.

We have the opposite of what we need!
### Two major problems in statistical modeling

 $\bullet$  We assumed that Sickness  $\rightarrow$  Symptoms , so our model predicts the probability certain symptoms manifest *given* we know what the patient has.

What we have  $\blacksquare$  What we want Pr(symptoms*|*diagnosis) Pr(diagnosis*|*symptoms)

We want to choose the highest probability diagnosis, so what we want is to compute Pr(diagnosis*|*symptoms) for each diagnosis.

We have the opposite of what we need!

<sup>2</sup> We need to somehow address all combinations of symptoms and how they affect each diagnosis.

# Pr(S*|*D) vs. Pr(D*|*S)

#### Maximize!

max diagnosis Pr(diagnosis*|*symptoms)

# Pr(S*|*D) vs. Pr(D*|*S)

#### Maximize!

max diagnosis Pr(diagnosis*|*symptoms)

Apply Bayes Rule!

$$
\max_{\text{diag}} \text{Pr}(\text{diag}|\text{symp}) = \max_{\text{diag}} \frac{\text{Pr}(\text{symp}|\text{diag}) \cdot \text{Pr}(\text{diag})}{\text{Pr}(\text{symp})}.
$$

#### Maximize!

max diagnosis Pr(diagnosis*|*symptoms)

Apply Bayes Rule!

$$
\max_{\text{diag}} \text{Pr}(\text{diag}|\text{symp}) = \max_{\text{diag}} \frac{\text{Pr}(\text{symp}|\text{diag}) \cdot \text{Pr}(\text{diag})}{\text{Pr}(\text{symp})}.
$$

Notice that if we want to find the most likely diagnosis for a set of symptoms, we vary the diagnosis and compute probability. Since we don't vary the symptoms,  $Pr(symptoms) = c$ 

Thus, we see that

$$
\max_{\text{diag}} \Pr(\text{diag}|\text{symp}) = \max_{\text{diag}} \frac{1}{c} \cdot \Pr(\text{symp}|\text{diag}) \cdot \Pr(\text{diag})
$$

$$
= \frac{1}{c} \max_{\text{diag}} \Pr(\text{symp}|\text{diag}) \cdot \Pr(\text{diag}).
$$

# Pr(D*|*S) vs. Pr(S*|*D) continued

What we've derived:

$$
\max_{\text{diag}} \text{Pr}(\text{diag}|\text{symp}) = \frac{1}{c} \cdot \max_{\text{diag}} \text{Pr}(\text{symp}|\text{diag}) \cdot \text{Pr}(\text{diag}).
$$

In English: To maximize the probability of the diagnosis given the symptoms, choose a diagnosis which is likely to cause those symptoms and isn't too unlikely itself.

It makes our problem **tractable** [read: a lot easier] if we assume that unrelated symptoms are independent given a diagnosis!

It makes our problem **tractable** [read: a lot easier] if we assume that unrelated symptoms are independent given a diagnosis!

Let's assume that **all** the symptoms are independent of one another given the diagnosis.

It makes our problem **tractable** [read: a lot easier] if we assume that unrelated symptoms are independent given a diagnosis!

Let's assume that **all** the symptoms are independent of one another given the diagnosis.

That's pretty naive, but now we don't need domain knowledge about which symptoms commonly occur together.

#### Claim

Conditional independence of all the symptoms allows us to say

$$
\mathsf{Pr}(s_1 \cap s_2 \cap ... \cap s_n | \text{diagnosis}) = \prod_{i=1}^n \mathsf{Pr}(s_i | \text{diagnosis}).
$$

#### Claim

Conditional independence of all the symptoms allows us to say

$$
Pr(s_1 \cap s_2 \cap ... \cap s_n | \text{diagnosis}) = \prod_{i=1}^n Pr(s_i | \text{diagnosis}).
$$

See the Naive Bayes notes for a full derivation using the product [chain] rule!

### <span id="page-48-0"></span>Table of Contents

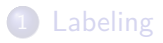

**[Statistical modeling](#page-12-0)** 

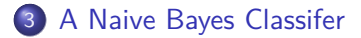

Apply Bayes Rule!

Apply Bayes Rule!

max diag Pr(diag*|*symp) = max diag Pr(symp*|*diag) *·* Pr(diag)*.*

Apply Bayes Rule!

max diag Pr(diag*|*symp) = max diag Pr(symp*|*diag) *·* Pr(diag)*.*

Apply conditional independence!

Apply Bayes Rule!

max diag Pr(diag*|*symp) = max diag Pr(symp*|*diag) *·* Pr(diag)*.*

#### Apply conditional independence!

$$
\max_{\mathrm{diag}} \Pr(\mathrm{diag}|\mathrm{symp}) = \max_{\mathrm{diag}} \left[\Pr(\mathrm{diag}) \cdot \prod_{s \in \mathrm{symp}} \Pr(s|\mathrm{diag})\right].
$$

Apply Bayes Rule!

max diag Pr(diag*|*symp) = max diag Pr(symp*|*diag) *·* Pr(diag)*.*

Apply conditional independence!

$$
\max_{\mathsf{diag}} \mathsf{Pr}(\mathsf{diag}|\mathsf{symp}) = \max_{\mathsf{diag}} \left[\mathsf{Pr}(\mathsf{diag}) \cdot \prod_{s \in \mathsf{symp}} \mathsf{Pr}(s|\mathsf{diag})\right].
$$

That's it!

max spam Pr(spam*|*email)

max spam Pr(spam*|*email) = max spam Pr(email*|*spam) *·* Pr(spam)

$$
\begin{aligned}\n\max_{\text{span}} \text{Pr}(\text{span}|\text{email}) &= \max_{\text{span}} \text{Pr}(\text{email}|\text{spam}) \cdot \text{Pr}(\text{spam}) \\
&= \max_{\text{span}} \left[ \text{Pr}(\text{span}) \cdot \prod_{\text{word} \in \text{email}} \text{Pr}(\text{word}|\text{spam}) \right].\n\end{aligned}
$$

### Training a Naive Bayes Model

What we've derived so far:

$$
\max_{\mathrm{diag}} \Pr(\mathrm{diag}|\mathrm{symp}) = \max_{\mathrm{diag}} \left[\Pr(\mathrm{diag}) \cdot \prod_{s \in \mathrm{symp}} \Pr(s|\mathrm{diag})\right].
$$

Suppose we have a database of patients with symptoms, and a doctor has professionally diagnosed all of them.

Our model needs to learn two things in order to make predictions [by computing Pr(diagnosis*|*symptoms)]:

### Training a Naive Bayes Model

What we've derived so far:

$$
\max_{\mathrm{diag}} \mathsf{Pr}(\mathrm{diag}|\mathsf{symp}) = \max_{\mathrm{diag}} \left[\mathsf{Pr}(\mathrm{diag}) \cdot \prod_{s \in \mathsf{symp}} \mathsf{Pr}(s|\mathsf{diag})\right].
$$

Suppose we have a database of patients with symptoms, and a doctor has professionally diagnosed all of them.

Our model needs to learn two things in order to make predictions [by computing Pr(diagnosis*|*symptoms)]:

• Pr(diagnosis) for each diagnosis.

### Training a Naive Bayes Model

What we've derived so far:

$$
\max_{\mathrm{diag}} \mathsf{Pr}(\mathrm{diag}|\mathsf{symp}) = \max_{\mathrm{diag}} \left[\mathsf{Pr}(\mathrm{diag}) \cdot \prod_{s \in \mathsf{symp}} \mathsf{Pr}(s|\mathsf{diag})\right].
$$

Suppose we have a database of patients with symptoms, and a doctor has professionally diagnosed all of them.

Our model needs to learn two things in order to make predictions [by computing Pr(diagnosis*|*symptoms)]:

- Pr(diagnosis) for each diagnosis.
- Pr(symptom*|*diagnosis) for each symptom, for each diagnosis.

### Example

Consider the training set:

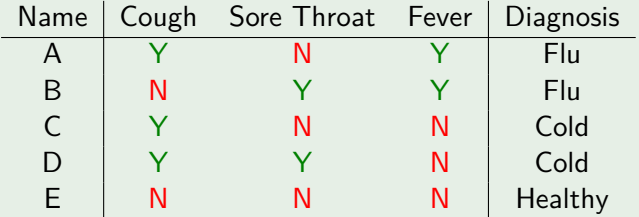

*|*Cough fl Flu*|* =  $|Flu| =$ 

Pr(Cough*|*Flu) =

 $Pr(Flu) =$ 

### Example

Consider the training set:

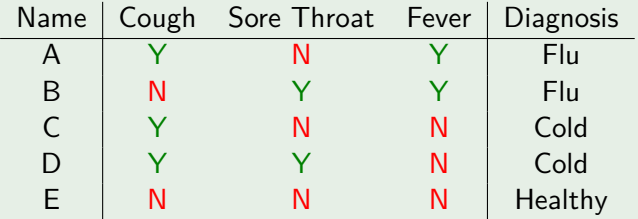

 $|$ Cough  $\cap$  Flu $| = 1$  $|Flu| =$ 

Pr(Cough*|*Flu) =

 $Pr(Flu) =$ 

### Example

Consider the training set:

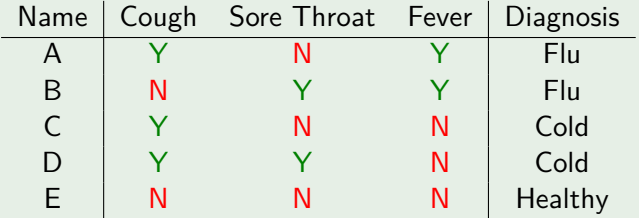

 $|$ Cough  $\cap$  Flu $| = 1$  $|F|u| = 2$ 

Pr(Cough*|*Flu) =

 $Pr(Flu) =$ 

### Example

Consider the training set:

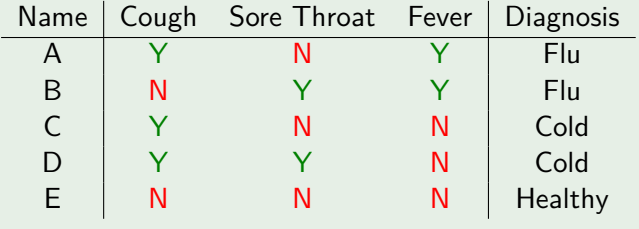

 $|$ Cough  $\cap$  Flu $| = 1$  $|Flu| = 2$  $Pr(\text{Cough}|\text{Flu}) = \frac{|\text{Cough} \cap \text{Flu}|}{|\text{Flu}|} = \frac{1}{2}$  $Pr(Flu) =$ 

### Example

Consider the training set:

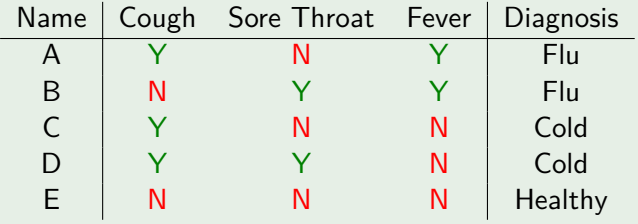

|Cough ∩ Flu| = 1  
|Flu| = 2  
Pr(Cough|Flu) = 
$$
\frac{|Cough ∩ Flu|}{|Flu|} = \frac{1}{2}
$$

$$
Pr(Flu) = \frac{|Flu|}{|Patients|} = \frac{2}{5}
$$

### Example

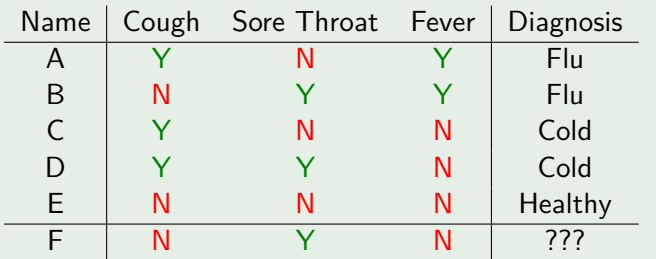

What is the probability new patient F is healthy?

Pr(Cough*|*Healthy) = Pr(Sore Throat*|*Healthy) = Pr(Fever*|*Healthy) =  $Pr(Healthy) =$ 

### Example

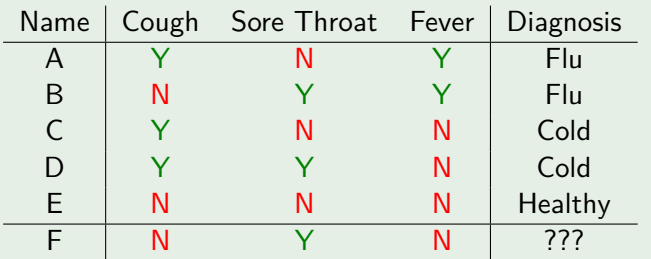

What is the probability new patient F is healthy?

```
Pr(Cough|Healthy) = 0 Pr(Sore Throat|Healthy) =
Pr(Fever|Healthy) =
                          Pr(Healthv) =
```
### Example

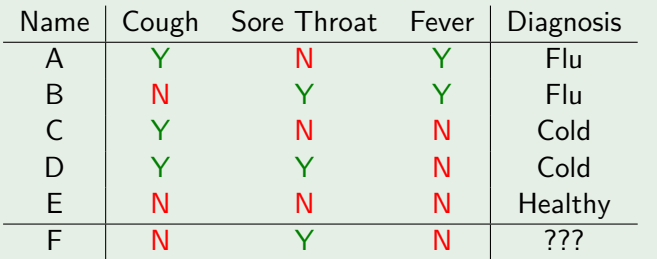

What is the probability new patient F is healthy?

```
Pr(Cough|Healthy) = 0 Pr(Sore Throat|Healthy) = 0
Pr(Fever|Healthy) =
                           Pr(Healthv) =
```
### Example

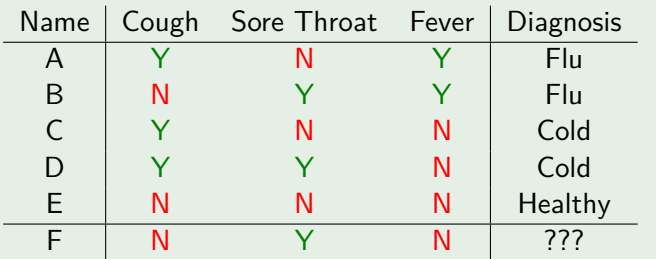

What is the probability new patient F is healthy?

Pr(Cough*|*Healthy) = 0 Pr(Sore Throat*|*Healthy) = 0  $Pr(Fever|Healthy) = 0$   $Pr(Healthy) =$ 

#### Example

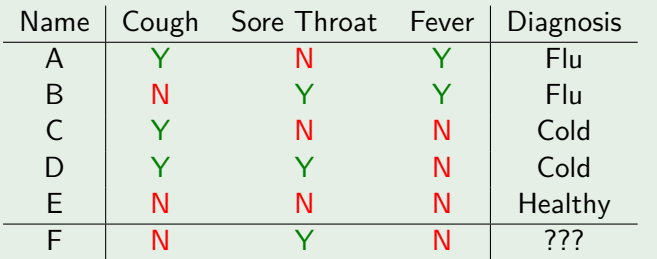

What is the probability new patient F is healthy?

$$
Pr(Cough|Healthy) = 0 \quad Pr(Sore Throat|Healthy) = 0
$$
\n
$$
Pr(Fever|Healthy) = 0 \quad Pr(Healthy) = \frac{1}{5}
$$

### Smooth

Solution: Let's add an extra occurrence of everything when computing conditional probabilities! That way we won't have anything with 0 probability.

#### Example *|*Sore Throat fl Healthy*|* = 0  $|{\sf Health}$ y $|=1$ Pr(Sore Throat*|*Healthy) = *<sup>|</sup>*Sore Throat fl Healthy*<sup>|</sup> |*Healthy*|*  $= \frac{0}{1}$ 1
## Smooth

Solution: Let's add an extra occurrence of everything when computing conditional probabilities! That way we won't have anything with 0 probability.

## Example

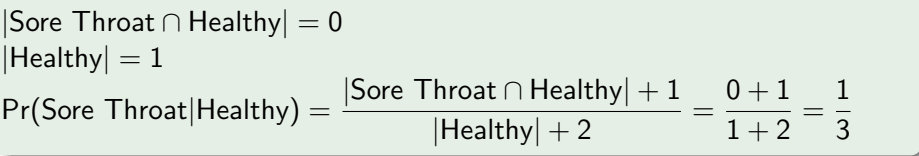

## Smooth

Solution: Let's add an extra occurrence of everything when computing conditional probabilities! That way we won't have anything with 0 probability.

## Example

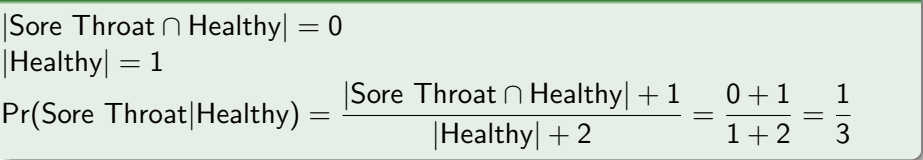

We add 2 to the denominator [not 1!] because we added one extra patient who was healthy with a sore throat and another extra patient who was healthy and didn't have a sore throat. That's 2 total extra healthy people we've seen!

Time to try it yourself on the next homework! Make sure to read the Naive Bayes notes for some other computation tricks we have to worry about during implementation!

Have fun!